# Guía Práctica de algunos modelos UML

### Escenario

Una empresa gestiona un conjunto de inmuebles. Cada inmueble puede ser bien un local, un piso o bien un edificio que a su vez tiene pisos y locales. Como el número de inmuebles que la empresa gestiona no es un número fijo, la empresa propietaria exige que la aplicación permita tanto introducir inmuebles nuevos, así como darlos de baja, modificarlos y consultarlos. Asimismo, que la empresa administre un edificio determinado no implica que gestione todos sus pisos y locales.

Cualquier persona que tenga un contrato de trabajo o venga avalado por otra persona puede alquilar el edificio completo o alguno de los pisos o locales que no estén ya alquilados, y posteriormente desalquilarlo. Por ello, deberán poder darse de alta, si son nuevos inquilinos, poder modificarlos, darlos de baja, consultarlos, etc.

### Diagramas de Casos de Uso

Estos diagramas moldean la funcionalidad del sistema tal como la perciben los agentes externos.

Los elementos de un diagrama de caso de uso son:

- **Sujeto**: Representa el sistema que se moldea.
- **Actores**: Representa las unidades externas que interactúan con el sistema.
- **Casos de Uso**: Representa la unidad funcional.

### **Paso 1 – Identificar a los actores**

A partir del escenario, se busca identificar cuales son aquellas entidades que interactúan con el sistema.

### **Actores identificados**

- Empresa (Usuario administrador)
- Inquilino

### **Paso 2 – Identificar los casos de uso**

A partir del escenario, se busca identificar funcionalidades, es decir, nos debemos preguntar ¿Qué funcionalidades del sistema son requeridas por un actor especifico? Los nombres de los Casos de Uso siempre deben comenzar con un verbo.

### **Funcionalidades identificadas (Son algunas)**

- Gestión de inmuebles
	- o Registrar un inmueble
	- o Modificar un inmueble
	- o Eliminar un inmueble
	- o Consultar inmuebles

### **Diagrama de Caso de Uso**

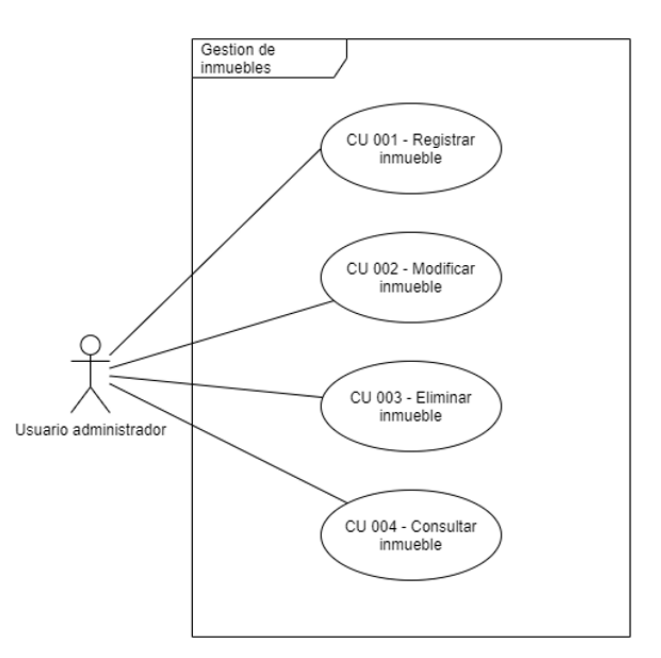

#### **Lista de Casos de Uso**

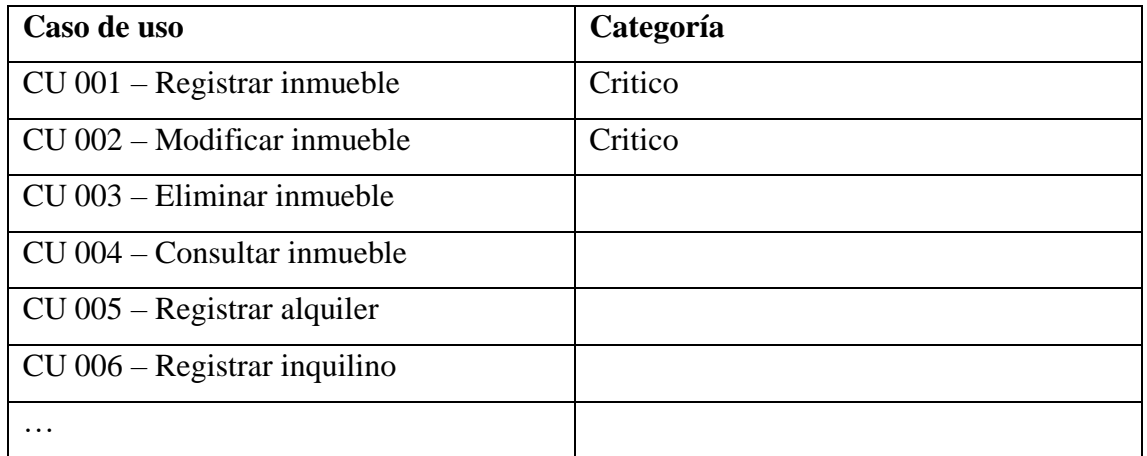

## **Descripción de casos de uso**

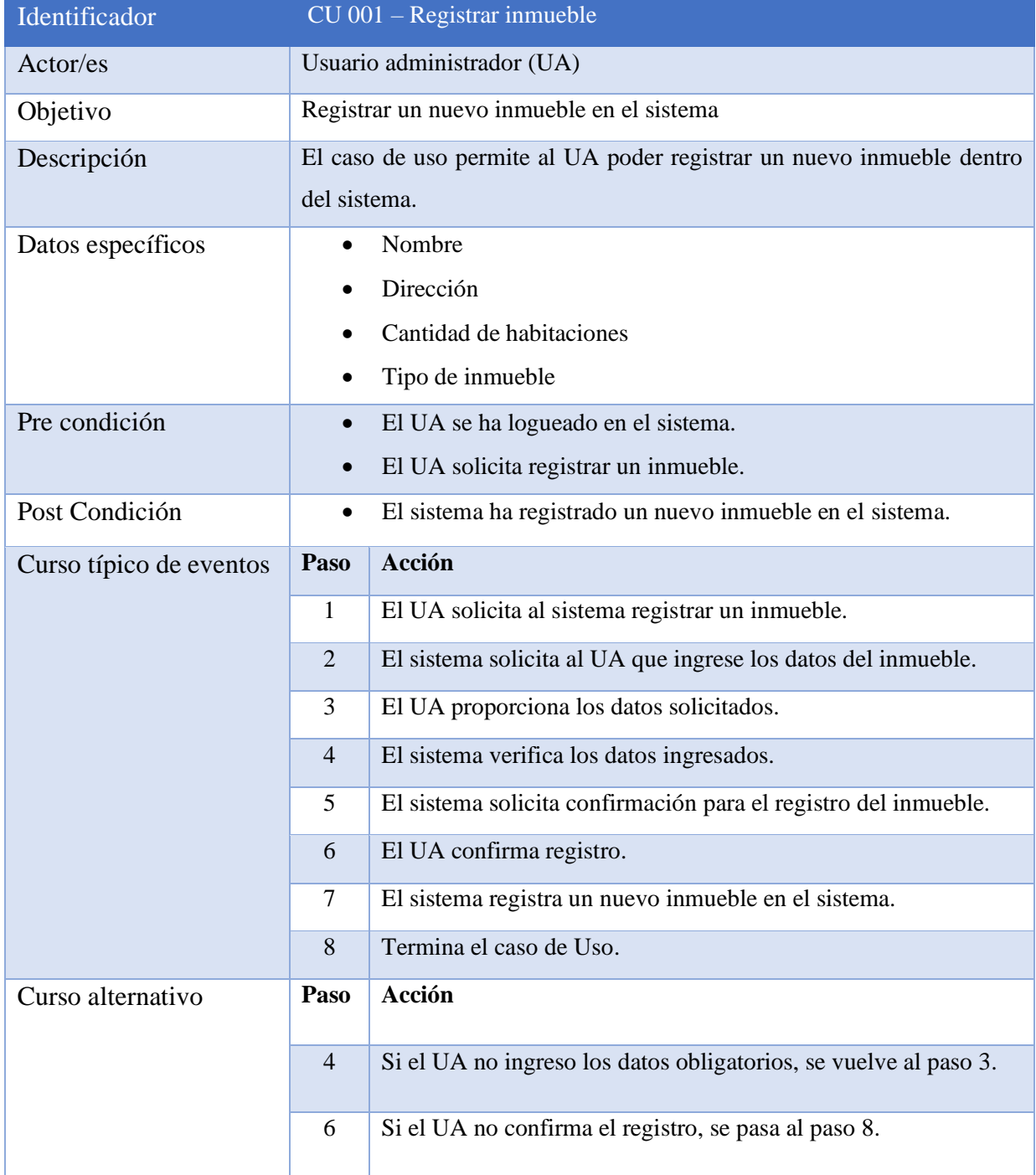

Para la guía solo se realizará la descripción de un solo caso de uso.

## Objetivos del Sistema

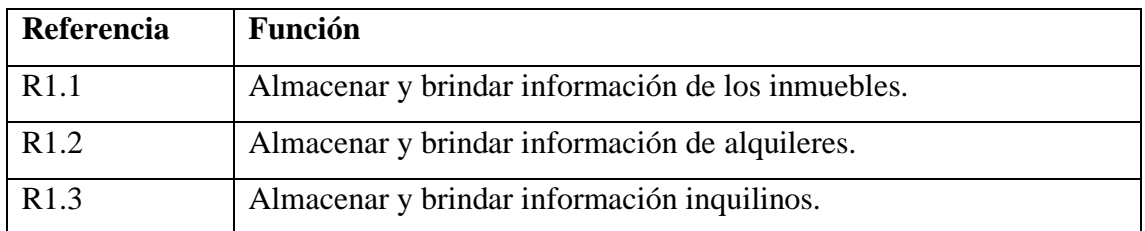

## Modelo Conceptual

El modelo de dominio es una visualización de los conceptos del problema. Como podemos encontrar los conceptos, para ello nos apoyamos en las descripciones de los casos de uso, identificando frases nominales.

### **Paso 1 – Identificar los conceptos**

Identificación de algunos conceptos del CU 001

Frase nominal "El **UA** solicita al **sistema** registrar un **inmueble**"

Se crea una tabla donde se van cargando todos los conceptos que se van identificando en las descripciones de los casos de uso.

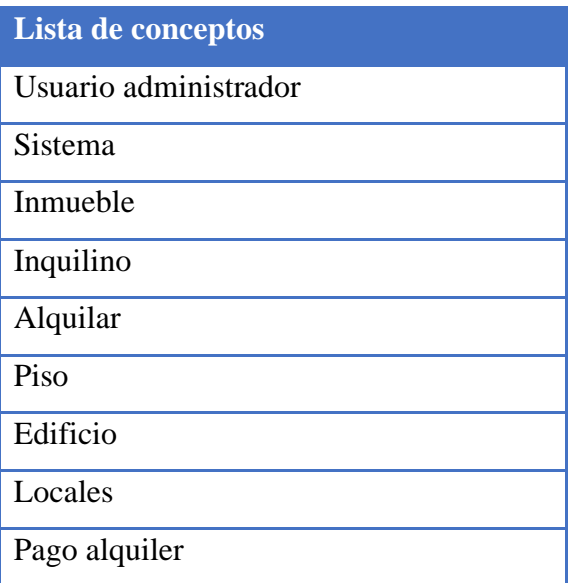

### **Paso 2 – Establecer una Relación entre los conceptos**

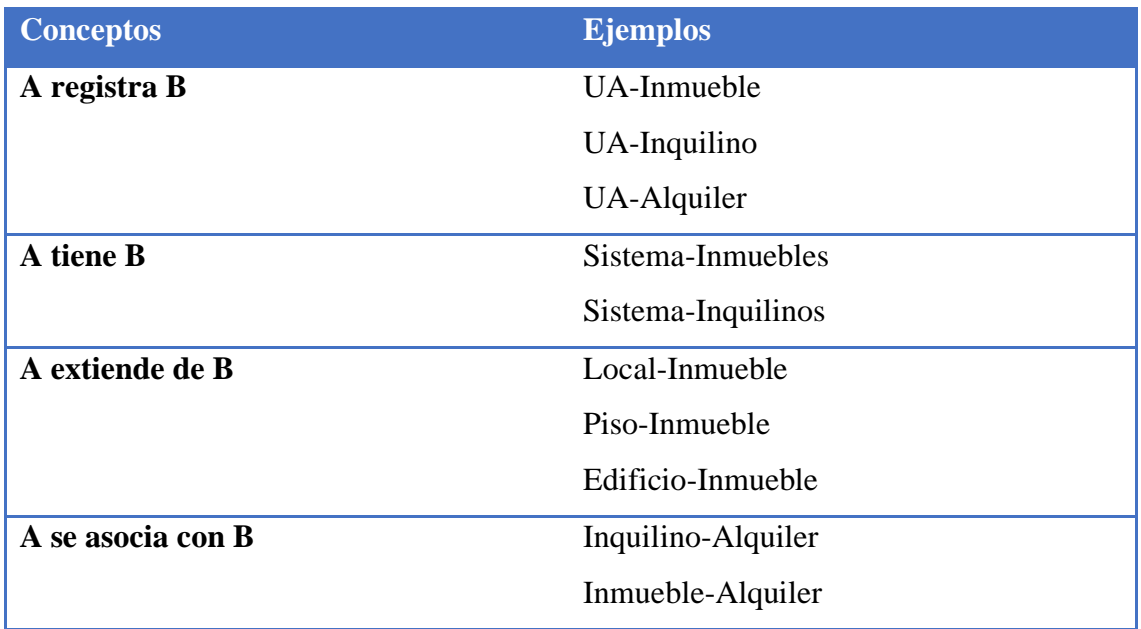

### **Paso 3 – Descripción formal**

Cada objeto se describe en términos de: Símbolo, Intensión y Extensión. Se debe realizar para todos los objetos identificados

Por ejemplo:

**Símbolo**: Usuario administrador

**Intensión**: Registrar, modifica y da de baja inmuebles, alquileres e inquilinos. **Extensión**: todos los usuarios con rol administrador.

### **Paso 4 – Descripción de los atributos**

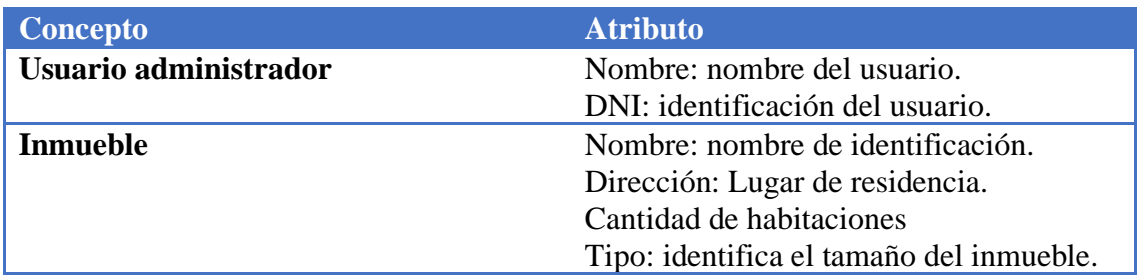

La descripción se realiza para todos los objetos.

### **Paso 5 – diagrama del modelo de dominio**

Partiendo del paso 2 se realiza el diagrama. Resumen.

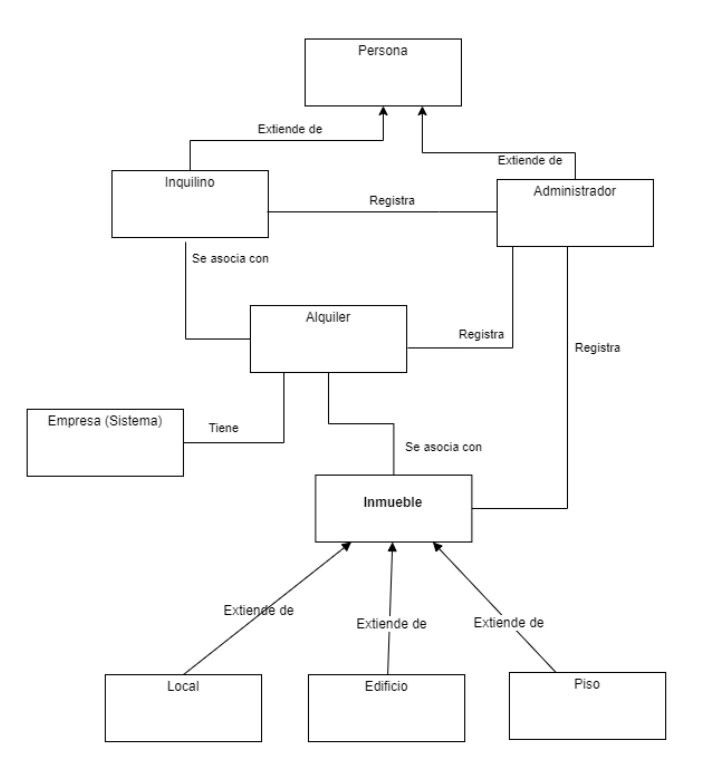

#### Diseño de Navegación

En esta fase se construyen dos tipos de esquemas, un Esquema de Navegación y un Contexto de Navegación.

#### **Paso 1 – Esquema de Navegación**

A partir del modelo de dominio, construimos nuestro esquema navegacional, donde los objetos definidos pasan hacer nodos y las relaciones entre ellos pasan hacer enlaces. Los nodos a diferencia de los objetos del modelo de dominio, estos definen atributos y métodos que nos darán una idea de que información se mostrará en la interfaz gráfica.

**Nota**: es posible la incorporación y eliminación de algunos nodos además de las definidas en modelo de dominio para dar una mejor representación del esquema.

Ejemplo de esquema de navegación del modelo anterior

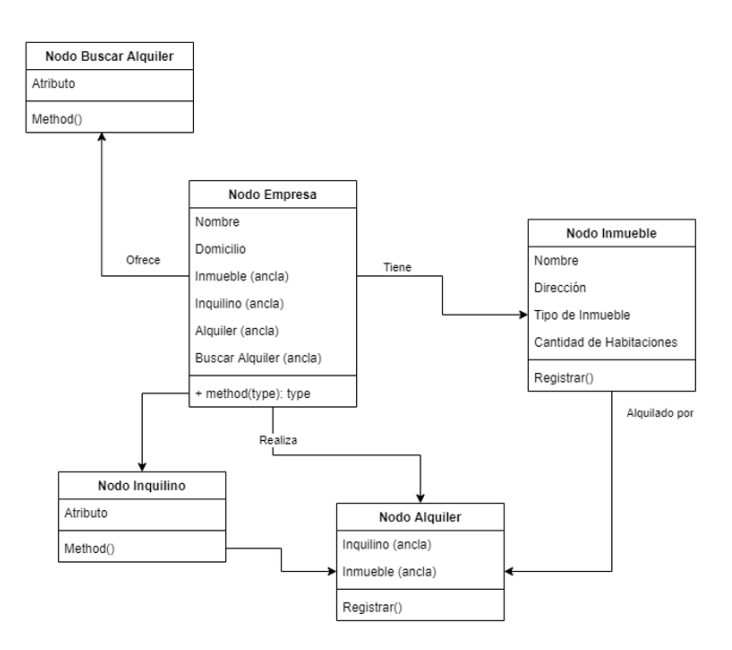

## **Paso 2 – Esquema de Contexto de Navegación**

El esquema de contexto utilizamos para representar el conjunto de nodos, enlaces y contextos de navegación que están relacionados a la vista que queremos presentar a un usuario.

Representación simbólica de los contextos

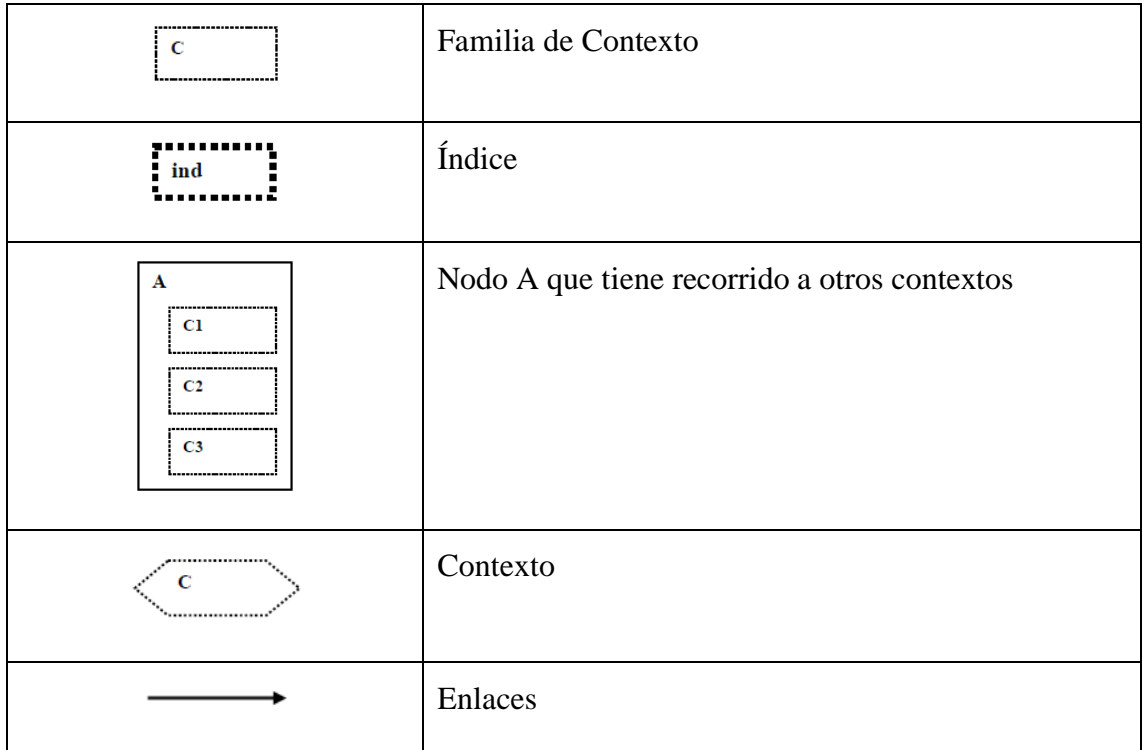

Por ejemplo, Esquema de contexto de navegación para visualizar todos los alquileres de un inquilino desde la vista del usuario administrador.

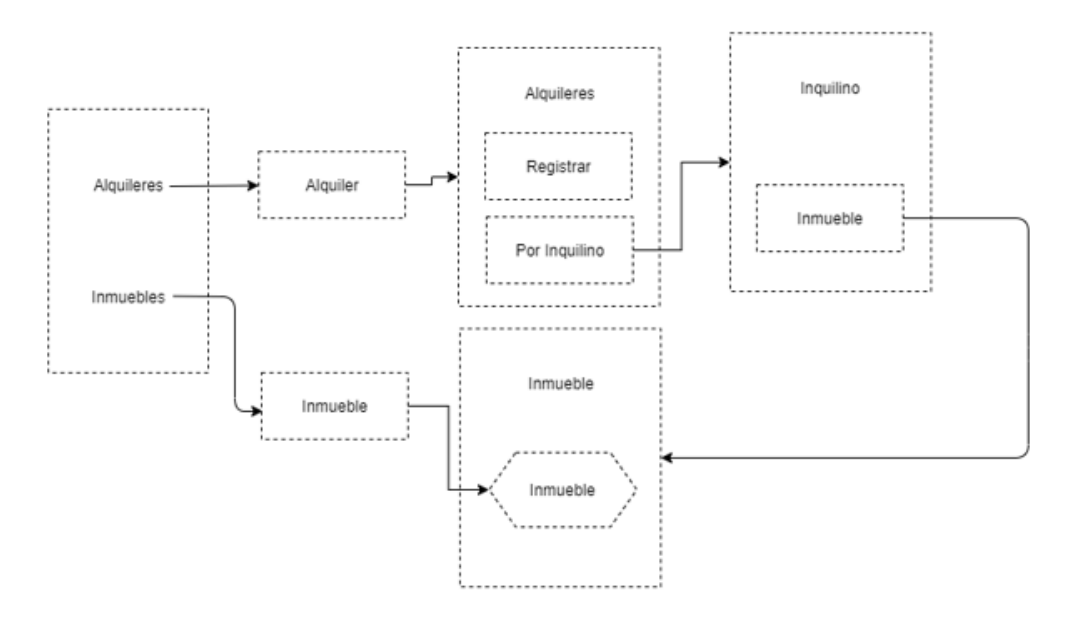

## Diseño de la Interfaz

El diseño de la interfaz define como cada objeto de navegación será visto por un usuario. Para ello podemos realizar un modelo de vista abstracto donde se representan los diferentes atributos del objeto.

Por cada nodo del esquema de navegación tendríamos un diseño de vista abstracto, por ejemplo:

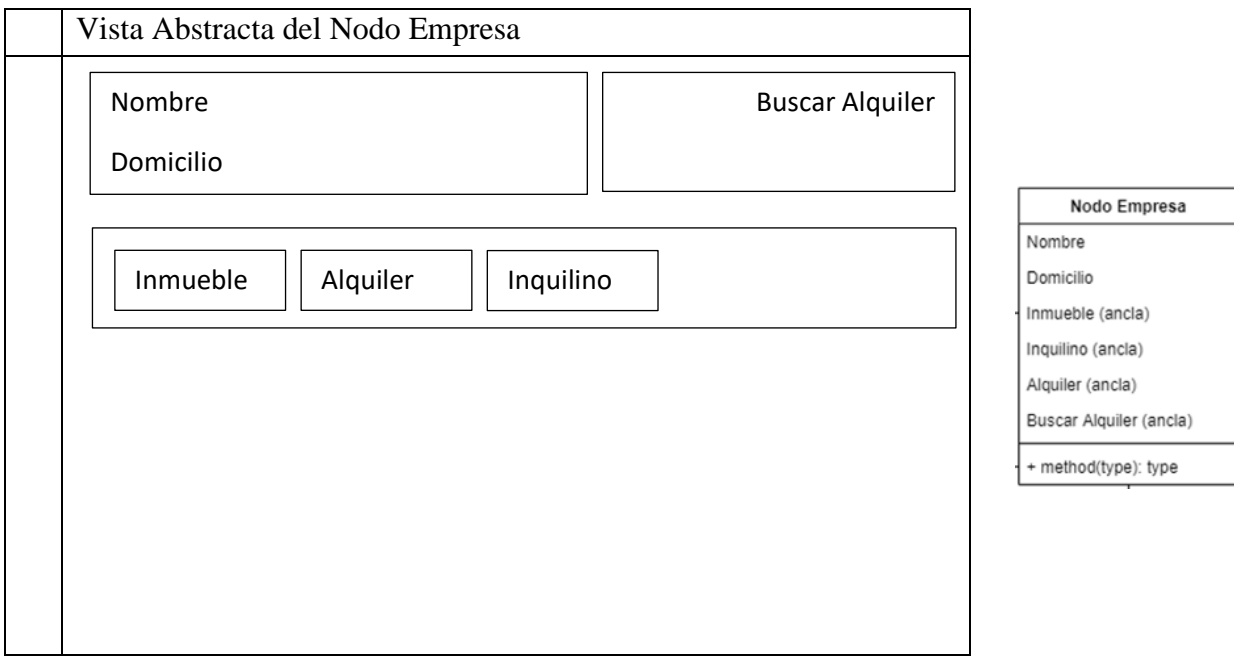